## 計画変更(充電設備情報)の操作手順 1 1/4

交付決定日後に、交付決定内容を変更する場合はセンターへ申請し承認を得る必要があります

※充電設備情報の変更は地方公共団体の場合、入札前に交付申請をして交付決定後の入札により充電設備が変更さ れた際は、充電設備(メーカー、型式)の変更が可能です。地方公共団体以外の場合は同出力であれば充電設備(メー カー、型式)の変更が可能です。

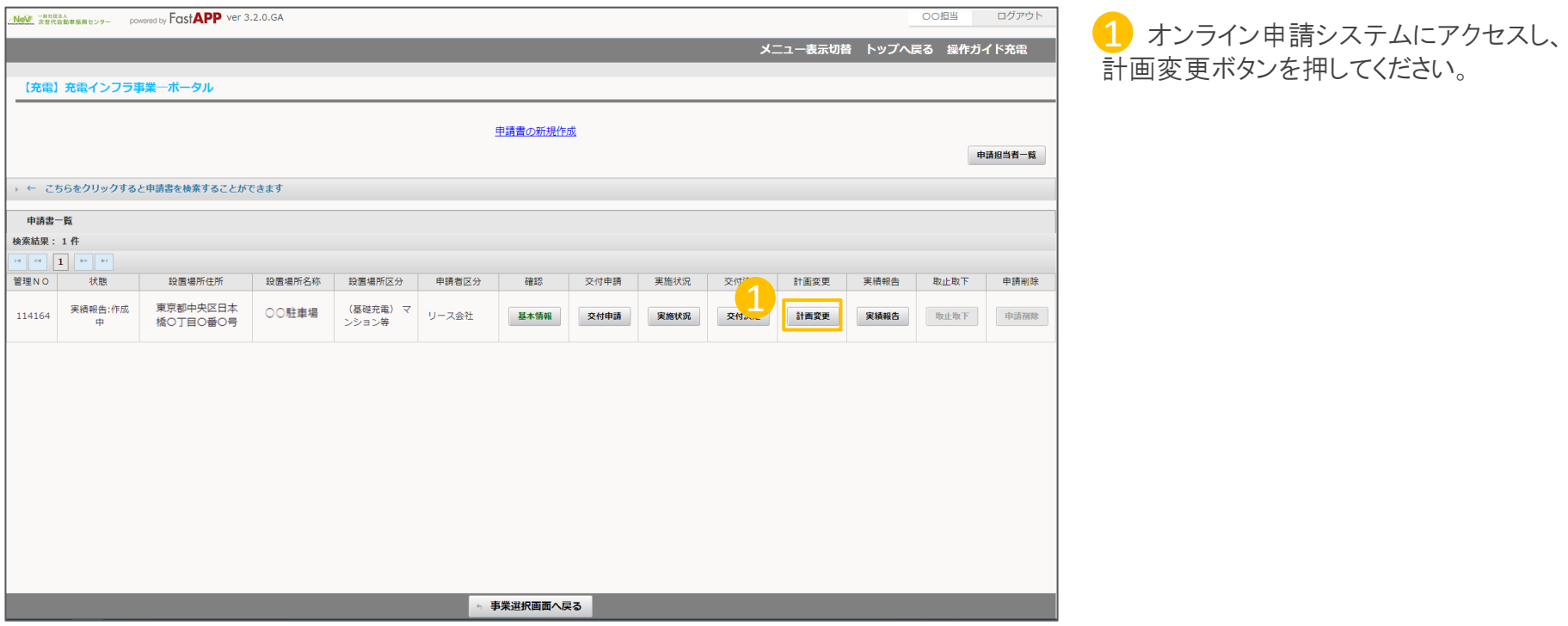

# 計画変更(充電設備情報)の操作手順 2 2 2/4

#### 充電設備情報を変更する場合の手順

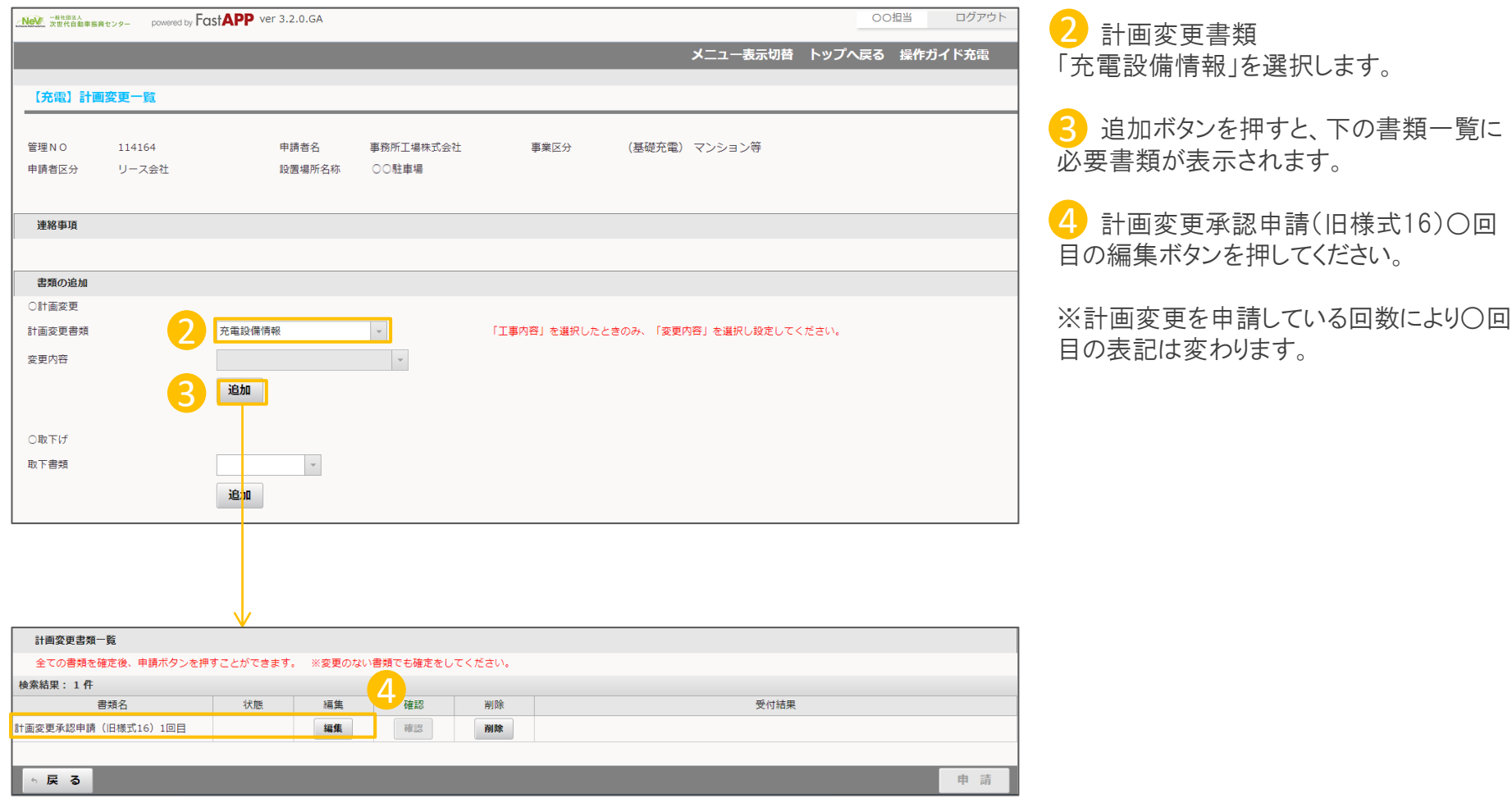

#### 変更する充電設備情報の情報を入力します

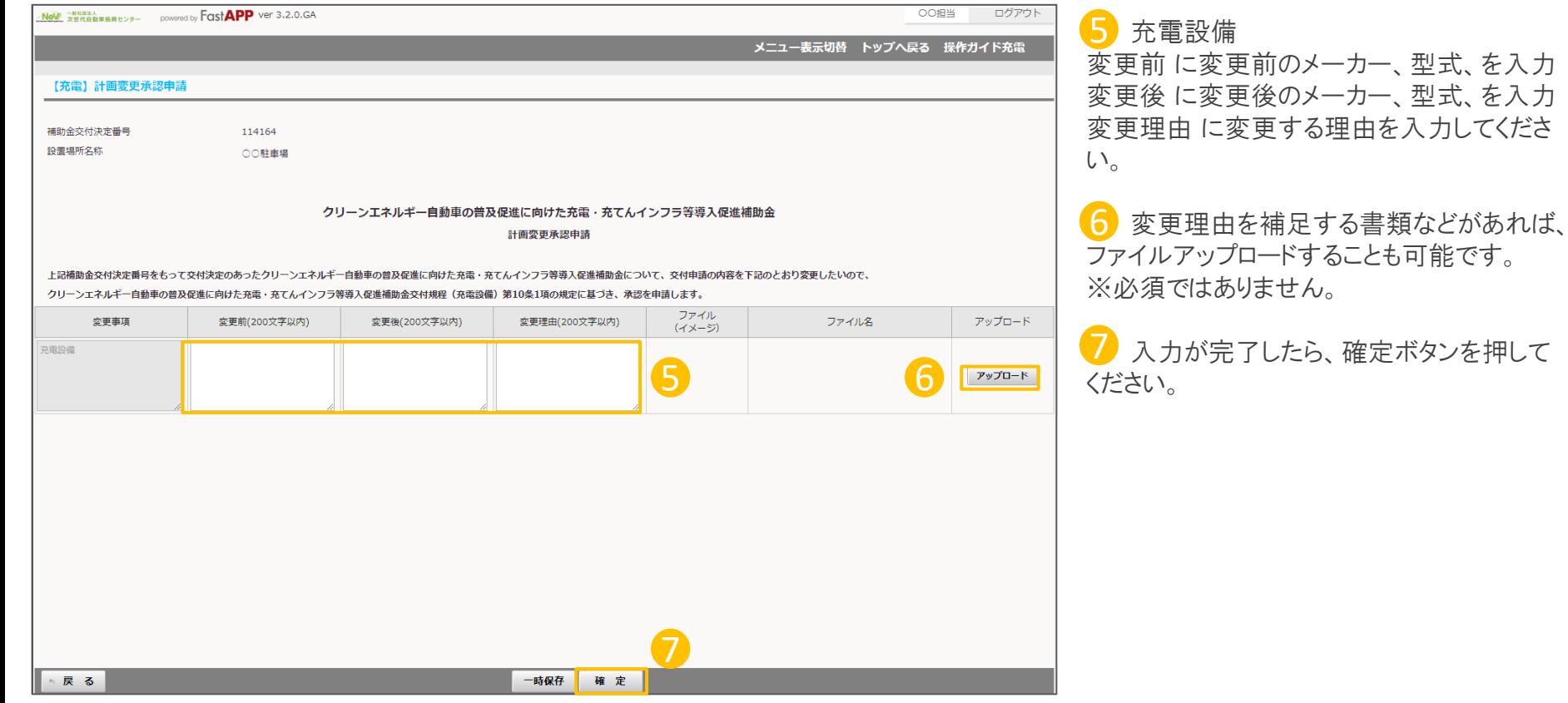

### 入力が完了したら申請を行います

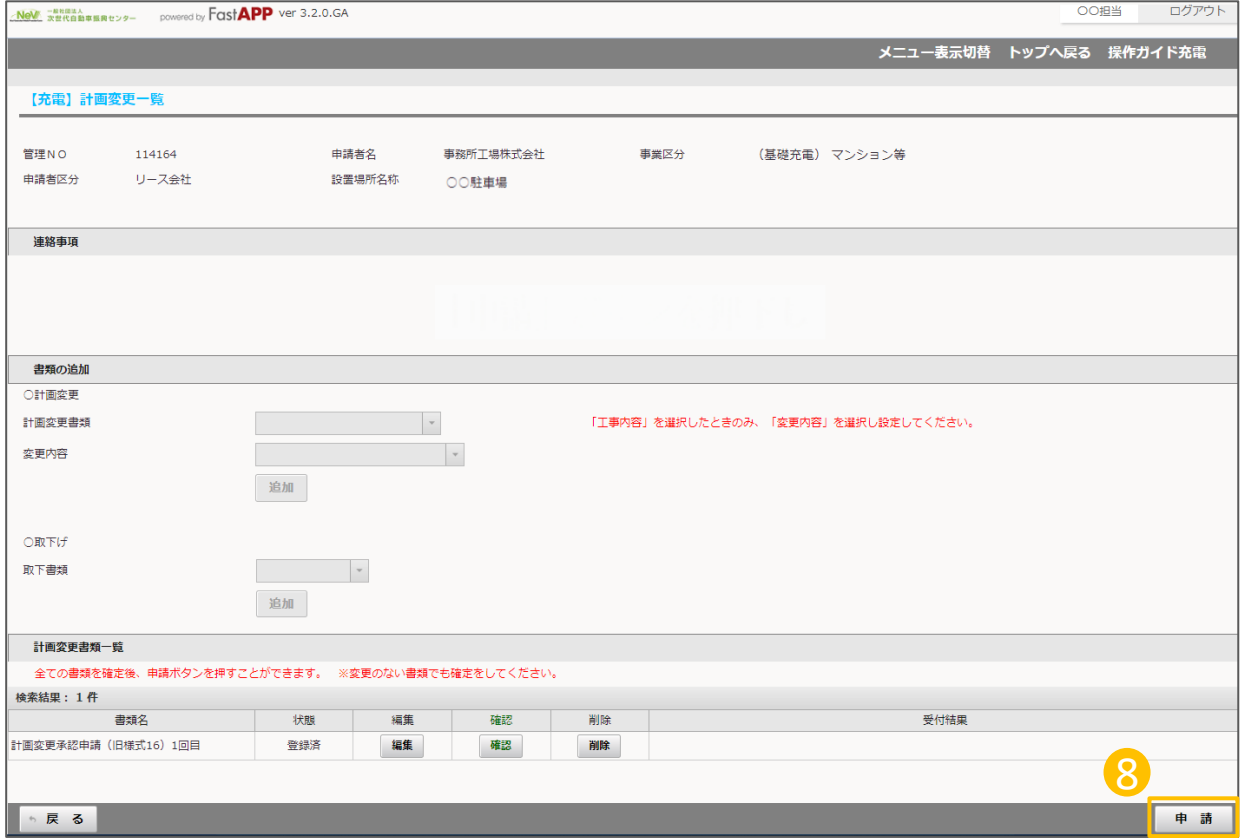

8 すべての入力項目が完了したら申請ボ タンを押してください。